**Photoshop 2022 Crack File Only With License Code**

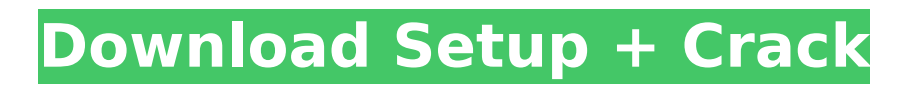

### **Photoshop 2022 Crack+ Keygen Full Version [32|64bit]**

3. \*\*Select the photo you want to edit and bring up the Layers palette by selecting Layer > Layer from the menu (Figure 2-15).\*\* Figure 2-15: The Layers palette displays the arrangement of layers on a document. 4. \*\*In the Layers palette, open the Alpha Channel drop-down menu and choose Channel Mixer.\*\* The Channel Mixer palette opens, allowing you to change the blend modes available for the Alpha Channel (shown in Figure 2-16). You can view the different blend modes by hovering your mouse over the mode listed in the window, and see a preview of what the document looks like with that blend mode applied. Be careful not to activate Blend If or Dissolve if you intend to later alter the composition of your image. 5. \*\*Using the tools described in Table 2-2, alter the look of the existing image.\*\* Again, Photoshop is an editing tool, not a drawing tool. You can't change the color or bring in new elements to the image by direct editing. Instead, the tools enable you to edit the image by adjusting the opacity, brightness, and contrast. The basic layers of the image remain unchanged while you make those adjustments. You can add, edit, or delete the layers of the image and edit them, changing their opacity, color, or blending modes at any time.

#### **Photoshop 2022**

What is Photoshop Elements? Most photos are created using Photoshop or some other graphics editing program. Photoshop Elements is available for free on the Google Play and the Apple App Store. If you're using Windows, Adobe is also offering a downloadable program called Photoshop Creative Cloud. In this tutorial, we'll teach you how to use Photoshop Elements to edit, enhance, and retouch images and convert them to different formats. We'll go over some common features in Photoshop Elements. Image Size In Photoshop Elements, the default image size is 300 pixels per inch (PPI). You can resize images however you want. Effects Photoshop Elements contains many different effects that you can apply to images. Some are free, and some are only available for a one-time payment. Filters Photoshop Elements includes filters and adjustments for the user to make changes to photos. Dictionary When you upload photos in Photoshop Elements, you can add a caption or description. This feature is called the Dictionary. If you add text to an image, you can modify your caption directly in the photo. In Photoshop Elements, you can use the editor to edit images and add captions, create memes and gifs, and create a slideshow in seconds. User Interface The Photoshop Elements interface is very similar to Photoshop. You can open the Editor, Select and Edit tools, and Draw tools. You can use the different tools from the tools palette. You can also use the Brush tool to add color and text to images. In the Editor, you'll use the tools in the tools palette and menus at the top of the screen. You can also open the toolbox to use tools that you can't access with the menu. You can open the toolbox by choosing Filter > Filter Properties > Toolbox, or pressing T. Using Photoshop Elements You use the Editor to create a new image. The Editor window is divided into several sections, and each section contains different tools: The Image toolbar contains tools that you can use to edit, format, and retouch images. The Stamp, Pathfinder, and Adjustment tools are available to modify images. You can access the tools that are available in the tools palette by clicking and dragging the mouse over the section to open it. When an item is in the palette, you can use it to edit a photo or apply a preset filter. Text is part of the Editor, 388ed7b0c7

# **Photoshop 2022 Crack + Download [Mac/Win]**

Q: Templates in Spring MVC I have the following html code: Type Item KITA Item TIAN

#### **What's New In?**

The airbrush is designed to be used for retouching specific areas of an image. To apply the airbrush, hold down the Alt key on the keyboard and select the airbrush tool. This tool allows you to paint (using a paint bucket), smudge, scribble, or erase. You can also use the Bristle Tip Pen to retouch an image, and place the brush in a new location. If you are using the CS6 version of Photoshop, you have access to the Type Panel. Through this panel, you can choose among various fonts. You can change the font size, color, and type style. Lightroom is a photo management and editing software developed by Adobe that was originally released in October 2004. The name Lightroom was coined by Adobe to demonstrate that it strives to be a lightroom for photographers. Preference Options Let you quickly toggle a variety of preference settings, including the swatches in the Viewer. The Edit dialog box has several options, including the Healing Brush and an Unsharp Mask. The History panel shows your changes in an easy-to-understand graph. As you work, the previous pages are not deleted. You can easily save a single file or a set of files as a separate, compressed folder. Export There are a number of export methods and settings you can use when using the adjustment layers. Many of these will be familiar from older versions of Photoshop. Adjustment Layers: You can still apply the same adjustments to all of the adjustment layers in a layer group. Just select each layer and use the adjustment controls. Saving: You can export and save each adjusted layer individually. To save a layer, select it and go to Layer > Save As. Use the settings in the Save for Web & Devices pane to export your layer. Mixer Layers: You can also use the Mixer panel. To access the Mixer panel, click the Mixer icon in the Adjustments panel. You can select the color range you want to export and export it as a CMYK color or as a linear color. The effect is usually best when the alpha channel is used, but for large files, it is often better to save the file as a CMYK document and create an alpha channel. The final export can be a JPEG or TIFF, but to get the maximum compression, you should export as a TIFF. The tool called Command is used to create and place

# **System Requirements:**

You will need a fairly modern PC, even a mid-range one. Your GPU should have enough horsepower to be able to run this game, though some, not all the new games you may purchase will be able to run it. The Windows 10 (Creators Update) will be able to run this game without a problem, while Windows 8.1 and earlier versions may have some issues. See Windows 10 System Requirements Installation: Make sure you have enough space on your PC. The game will be at least one gigabyte.

<https://logocraticacademy.org/adobe-photoshop-2021-version-22-0-1-product-key-download/> <https://agedandchildren.org/wp-content/uploads/2022/07/rayllat-1.pdf> <https://citywharf.cn/photoshop-cs3-universal-keygen-updated-2022/> <https://togetherwearegrand.com/adobe-photoshop-product-key-3264bit/> <https://verycheapcars.co.zw/advert/photoshop-2022-version-23-1-1-full-version-latest-2/> <https://swisshtechnologies.com/adobe-photoshop-2020-version-21-jb-keygen-exe-free/> [https://hidden-refuge-70859.herokuapp.com/Photoshop\\_eXpress.pdf](https://hidden-refuge-70859.herokuapp.com/Photoshop_eXpress.pdf) <https://libertinosdaalcova.com/photoshop-2021-version-22-5-1-download-pc-windows/> [https://ppetn.com/wp-content/uploads/2022/07/Photoshop\\_Hacked\\_\\_Activation\\_Code.pdf](https://ppetn.com/wp-content/uploads/2022/07/Photoshop_Hacked__Activation_Code.pdf) [https://www.scc.ca/en/system/files/webform/committee-applications/Adobe-](https://www.scc.ca/en/system/files/webform/committee-applications/Adobe-Photoshop-2020-version-21.pdf)[Photoshop-2020-version-21.pdf](https://www.scc.ca/en/system/files/webform/committee-applications/Adobe-Photoshop-2020-version-21.pdf) <https://gametimereviews.com/adobe-photoshop-2021-version-22-install-crack-free-download-for-pc/> [https://atompublishing.info/adobe-photoshop-cc-2018-hack-patch-full-product-key-free](https://atompublishing.info/adobe-photoshop-cc-2018-hack-patch-full-product-key-free-download-2022/)[download-2022/](https://atompublishing.info/adobe-photoshop-cc-2018-hack-patch-full-product-key-free-download-2022/) [https://inobee.com/upload/files/2022/07/UmXHvIAmqRPyYUNSEX8C\\_05\\_bd5e547cfffab724b261eb8a](https://inobee.com/upload/files/2022/07/UmXHvIAmqRPyYUNSEX8C_05_bd5e547cfffab724b261eb8a0ced08e3_file.pdf) [0ced08e3\\_file.pdf](https://inobee.com/upload/files/2022/07/UmXHvIAmqRPyYUNSEX8C_05_bd5e547cfffab724b261eb8a0ced08e3_file.pdf) <https://www.algeco.pt/system/files/webform/recevoir-un-devis/efraunt181.pdf> <http://www.rosesebastian.com/?p=24940> <https://hellohermit.com/wp-content/uploads/2022/07/62c3905c3b94a.pdf> <https://www.madrassah.mu/blog/index.php?entryid=6654> [https://ictlife.vn/upload/files/2022/07/8JIunzKnlChmtxNShXVW\\_05\\_bd5e547cfffab724b261eb8a0ced0](https://ictlife.vn/upload/files/2022/07/8JIunzKnlChmtxNShXVW_05_bd5e547cfffab724b261eb8a0ced08e3_file.pdf) [8e3\\_file.pdf](https://ictlife.vn/upload/files/2022/07/8JIunzKnlChmtxNShXVW_05_bd5e547cfffab724b261eb8a0ced08e3_file.pdf) [https://albookers.com/wp-content/uploads/2022/07/Photoshop\\_2022\\_Version\\_231.pdf](https://albookers.com/wp-content/uploads/2022/07/Photoshop_2022_Version_231.pdf) [https://afroworld.tv/upload/files/2022/07/uBYGqB3yhLrxazpMoO2d\\_05\\_bd5e547cfffab724b261eb8a0](https://afroworld.tv/upload/files/2022/07/uBYGqB3yhLrxazpMoO2d_05_bd5e547cfffab724b261eb8a0ced08e3_file.pdf) [ced08e3\\_file.pdf](https://afroworld.tv/upload/files/2022/07/uBYGqB3yhLrxazpMoO2d_05_bd5e547cfffab724b261eb8a0ced08e3_file.pdf) [https://www.amphenolalden.com/system/files/webform/Adobe-Photoshop-CC-2019-version-20\\_0.pdf](https://www.amphenolalden.com/system/files/webform/Adobe-Photoshop-CC-2019-version-20_0.pdf) [https://myblogtime.com/wp](https://myblogtime.com/wp-content/uploads/2022/07/Adobe_Photoshop_CC_2014_keygenexe___3264bit.pdf)[content/uploads/2022/07/Adobe\\_Photoshop\\_CC\\_2014\\_keygenexe\\_\\_\\_3264bit.pdf](https://myblogtime.com/wp-content/uploads/2022/07/Adobe_Photoshop_CC_2014_keygenexe___3264bit.pdf) <https://www.cedepsoc.cl/aulavirtual/blog/index.php?entryid=788> <https://training.cybersecurityinstitute.co.za/blog/index.php?entryid=5105> [https://valentinesdaygiftguide.net/2022/07/05/adobe-photoshop-cc-2019-keygen-free-win-mac](https://valentinesdaygiftguide.net/2022/07/05/adobe-photoshop-cc-2019-keygen-free-win-mac-latest-2022/)[latest-2022/](https://valentinesdaygiftguide.net/2022/07/05/adobe-photoshop-cc-2019-keygen-free-win-mac-latest-2022/) <https://praxis-heine.com/blog/adobe-photoshop-cc-with-license-key-keygen-for-lifetime-march-2022/> [https://chickenrecipeseasy.top/2022/07/05/adobe-photoshop-2021-version-22-1-0-crack-patch-serial](https://chickenrecipeseasy.top/2022/07/05/adobe-photoshop-2021-version-22-1-0-crack-patch-serial-number-full-torrent/)[number-full-torrent/](https://chickenrecipeseasy.top/2022/07/05/adobe-photoshop-2021-version-22-1-0-crack-patch-serial-number-full-torrent/) <https://studygoodenglish.com/course/blog/index.php?entryid=3028> [https://bustedrudder.com/advert/adobe-photoshop-2021-version-22-2-full-license-activation](https://bustedrudder.com/advert/adobe-photoshop-2021-version-22-2-full-license-activation-download-pc-windows/)[download-pc-windows/](https://bustedrudder.com/advert/adobe-photoshop-2021-version-22-2-full-license-activation-download-pc-windows/) [https://baptizein.com/upload/files/2022/07/cafp8BR7bC8evh8i36y2\\_05\\_bd5e547cfffab724b261eb8a0](https://baptizein.com/upload/files/2022/07/cafp8BR7bC8evh8i36y2_05_bd5e547cfffab724b261eb8a0ced08e3_file.pdf) [ced08e3\\_file.pdf](https://baptizein.com/upload/files/2022/07/cafp8BR7bC8evh8i36y2_05_bd5e547cfffab724b261eb8a0ced08e3_file.pdf)